Отримані результати моделювання анімації одягу візуалізуються. Реалізація засобів моделювання написана на мові C++. Завантажена модель тіла вже має анімацію, а модель одягу анімується в реальному часі.

#### **Висновки**

Розроблене програмне забезпечення дозволяє візуалізувати просторову форму одношарових конструкцій одягу і грунтується на аналітичному описі моделі виробу. Програма дозволяє за заданими розмірними ознаками і з урахуванням властивостей матеріалу побудувати 3D виріб з можливістю його обертання і розгляду з кількох ракурсів при мінімальному завантаженні оперативної пам'яті комп'ютера. Проекції дозволяють краще оцінити художньо-естетичні показники виробу.

Візуалізація просторової форми виробу дозволяє зіставити результати теоретичних розрахунків зі значеннями експериментальних досліджень, виявити взаємозв'язок між геометрією виробу і властивостями матеріалів.

Результати, отримані в ході реалізації алгоритму говорять про перспективність отриманої розробки для практики і подальших наукових пошуків. В ході реалізації даного засобу анімації одягу, були отримані такі результати : виконання програми потребує невеликих затрат на час і пам'ять; алгоритм легко адаптується до виконання в декілька потоків.

### **Література**

1. Фроловский В.Д. Моделирование поведения ткани на поверхности компьютерного манекена / В.Д. Фроловский // Известия вузов, технология текстильной промышленности. – 2006. – № 4. – С. 68–71.

2. Бырдина М.В. Проектирование эксклюзивных моделей одежды с использованием аналитического способа развертки / М.В. Бырдина // Швейная промышленность. – 2014. – № 3. – С. 40–41.

3. *Cordier F., Magnenat-Thalmann N.* Context-Specific Cloth Simulation //

4. Simulation of Clothes for Real-time Applications. INRIA. 2014. P. 69-81

5. *Адамс Д.* DirectX. Продвинутая анимация. М.:КУДИЦ-ОБРАЗ. 2014. 480 с

6. *Kavan L., Gerszewski D., Bargteil A.W., Sloan P.P.* Physics-Inspired Upsampling for Cloth Simulation in Games // COMPUTER GRAPHICS Proceedings (SIGGRAPH 11), Annual Conference Series. 2011. P.1-9.

ЗІНЧЕНКО Д.Є., ДЕМКІВСЬКА Т.І.

# **СТВОРЕННЯ ДОДАТКУ ДОПОВНЕНОЇ РЕАЛЬНОСТІ З ВИКОРИСТАННЯМ КАМЕРИ НА БАЗІ ANDROID**

ZINCHENKO D.E., DEMKIVSKA T.I. **CREATING AN AUGMENTED REALITY APPLICATION USING AN ANDROID-BASED CAMERA**

*All modern smartphones are equipped with cameras for shooting. Moreover, the power and quality of these cameras is constantly growing.*

*There are a lot of programs that interact with the camera of the device, so the question of proper operation of the camera on Android and other mobile devices is now very important.*

*Augmented reality applications are also very popular now.*

*To study the possibilities of AR technology, I developed an augmented reality game based on the Android operating system using ARCore technology, which is used to display augmented reality and interact with virtual objects or effects. Also I researched the capabilities of the Android Framework regarding the control and configuration of the Android camera.*

#### **Вступ**

Всі сучасні смартфони обладнані камерами для зйомки. Більш того, потужність і якість цих камер постійно зростає. Уже зараз дуже багато людей цілком можуть відмовитися від фотоапаратів, як окремих пристроїв (хоча, звичайно, смартфонам до них ще далеко) так як їх цілком влаштовують знімки отримані на мобільний камеру.

Існує маса програм в яких відбувається взаємодія з камерою пристрою, тому питання правильної роботи з камерою на Android та інших мобільних пристроїв зараз дуже актуальне.

Так само великою популярністю зараз користуються додатки з використанням доповненої реальності (Augmented Reality).

Android framework включає підтримку різних камер та функцій камери, доступних на пристроях, що дозволяє робити знімки та відео у мобільних додатках.

#### **Постановка завдання**

Головною метою даного дослідження є створення мобільного додатку (в даному випадку гри) на базі операційної системи Android використанням доповненої реальності (Augmented Reality).

Основними функціональними точками продукту мають стати:

- використання технології ARCore для розробки доповненої реальності;
- розробка та відображення тривимірного оточення;
- повний ігровий цикл;
- користувацький інтерфейс;
- аудіо та відеоефекти;
- зручний метод керування.

## **Основна частина**

В процесі дослідження було використано наступні API та івенти:

**android Framework** - підтримує зйомку зображень та відео за допомогою API android.hardware.camera2 API або камери.

Відповідні класи:

**android.hardware.camera2** - пакет є основним API для керування камерами пристроїв. З його допомогою можна робити фотографії чи відео під час створення програми для камери.

**surfaceView** - зйомка зазвичай вимагає, щоб користувачі бачили попередній перегляд свого предмета, перш ніж натиснути кнопку спуску затвора. Щоб зробити це, можно використовувати SurfaceView для відтворення попереднього перегляду того, що бачить датчик камери. Цей клас використовується для представлення користувачу попереднього перегляду камери.

**mediaRecorder** - клас використовується для запису відео з камери.

Отримання екземпляра Camera об'єкта є першим кроком в процесі безпосереднього управління камерою. Так само як працює власний додаток камери Android, способом отримання доступу до камери є виклик open () - це метод об'єкта Camera в окремому потоці, який запускається з onCreate (). Цей підхід є хорошою ідеєю, так як ця дія може зайняти деякий час, і, можливо, змусить зависнути потік призначеного для користувача інтерфейсу. У більш простій реалізації, відкриття камери можна відкласти до виклику onResume (). Це способи полегшення повторного використання коду, і забезпечення простоти процесу управління.

Виклик Camera.open() генерує виняток, якщо камера вже використовується іншим додатком, тому краще використати try блок для виклику.

Деяким розробникам може знадобитися користувальницький інтерфейс камери який надає спеціальні функції або налаштований під вигляд їх програми. Для цього краще написати власний код інтерфейсу та код для створення зображень, це може забезпечити ваших користувачів переконливішим досвідом.

Для розробки програмного забезпечення використано інструмент **ARCore,** розроблений Google, який дозволяє створювати додатки доповненої реальності. ARCore працює на Java та OpenGL.

ARCore використовує три ключові технології для «впровадження» віртуального контенту в реальне середовище:

- відстеження руху: воно дозволяє смартфону зрозуміти своє становище в реальному світі;
- розуміння навколишнього середовища: воно дозволяє смартфону визначати розмір і місце розташування всіх типів поверхонь (вертикальних, горизонтальних і кутових);

 оцінка освітленості: це дозволяє смартфону оцінити поточні умови освітлення навколишнього середовища.

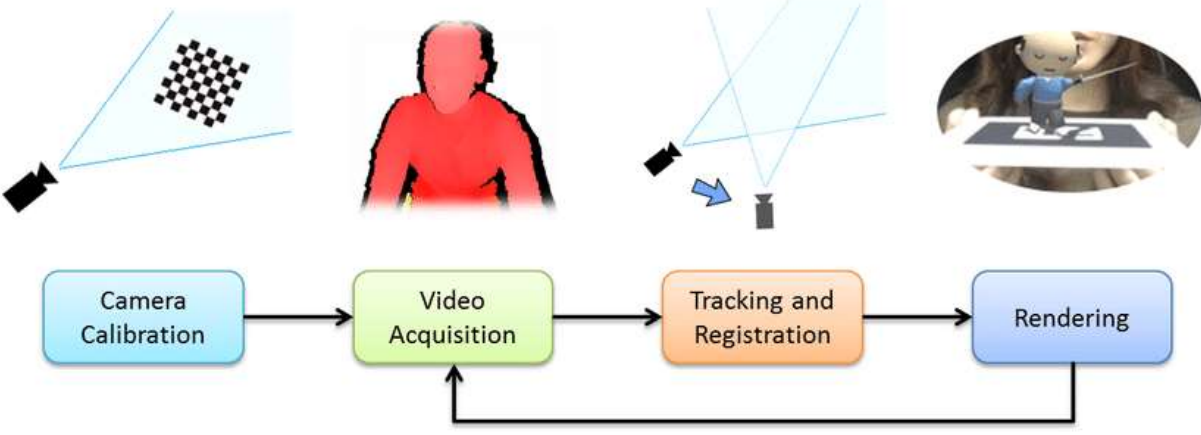

**Основні класи в ARCore**:

**session** - перевірка того, чи підтримує пристрій ARCore. Якщо підтримує, створюємо конфігурацію;

**frame** заволодіння об'єкта камери і оновлення кадру;

**anchors** перевірка, чи існувало дотик в полігоні. У випадку з «так» маємо якорі (не більше 20);

**projection Matrix** отримання матриці проекцій, відповідно вказуючи ті самі рамки, в межах яких і чи будуть вони розташовуватися;

**render object** пробігає по всім існуючим якорів, оновлюємо об'єкт, який хочемо зобразити, оновлюємо матрицю самого об'єкта і тіні.

#### **Висновки**

Був розроблений додаток на базі операційної системи Android використанням доповненої реальності. Визначені можливості Android Framework та ARCore відносно керування та налаштування камери Android та івенти на яких базується початок та кінець зйомки фото та відео android.hardware.camera2.

Приведені ключові технології, класи та івенти ARCore які застосовувались для відображення доповненої реальності та взаємодією з віртуальними предметами чи ефектами. Вказані API та івенти які були застосовані для створення користувальницького інтерфейсу з використанням камери Android та основі класи для побудови макета попереднього перегляду SurfaceView, також вказаний рекомендований спосіб отримання доступу до камери щоб запобігти блокування камери додатком, що розробляється чи виникнення конфліктів між іншими додатками.